# **PDF** Adobe

## **Logiciel 50: Le monde de la pomme**

Paul Morin

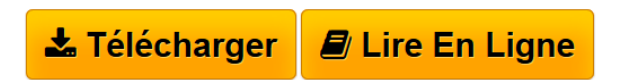

**Logiciel 50: Le monde de la pomme** Paul Morin

**[Download](http://bookspofr.club/fr/read.php?id=2354857802&src=fbs)** [Logiciel 50: Le monde de la pomme ...pdf](http://bookspofr.club/fr/read.php?id=2354857802&src=fbs)

**[Read Online](http://bookspofr.club/fr/read.php?id=2354857802&src=fbs)** [Logiciel 50: Le monde de la pomme ...pdf](http://bookspofr.club/fr/read.php?id=2354857802&src=fbs)

## **Logiciel 50: Le monde de la pomme**

Paul Morin

**Logiciel 50: Le monde de la pomme** Paul Morin

#### 116 pages

Présentation de l'éditeur

La pomme est le fruit par excellence de la Bible, la référence évidente à la Genèse. Mais la pomme, c'est aussi l'image de l'ère moderne lorsqu'on la traduit en anglais : apple. C'est ce que tend à démontrer l'auteur dans cet ouvrage, exhortant ses lecteurs à prendre conscience de la nécessité d'écrire l'histoire du monde sur une autre page, car la chute est proche…

Dans la lignée de son précédent ouvrage, Programme 365, Paul Morin nous raconte par les chiffres l'histoire de cette pomme et le changement imminent qui s'impose. Biographie de l'auteur

Né en 1953 à Paris, Paul Morin a exercé la fonction de kinésithérapeute hospitalier : le travail d'écoute auprès des patients l'a obligé à chercher la corrélation entre le langage et les nombres. Sa passion pour les textes anciens et ses lectures diverses l'ont mené à étudier la cohérence entre la biologie, la parole et les nombres.

Download and Read Online Logiciel 50: Le monde de la pomme Paul Morin #9YJ6MHR4BZN

Lire Logiciel 50: Le monde de la pomme par Paul Morin pour ebook en ligneLogiciel 50: Le monde de la pomme par Paul Morin Téléchargement gratuit de PDF, livres audio, livres à lire, bons livres à lire, livres bon marché, bons livres, livres en ligne, livres en ligne, revues de livres epub, lecture de livres en ligne, livres à lire en ligne, bibliothèque en ligne, bons livres à lire, PDF Les meilleurs livres à lire, les meilleurs livres pour lire les livres Logiciel 50: Le monde de la pomme par Paul Morin à lire en ligne.Online Logiciel 50: Le monde de la pomme par Paul Morin ebook Téléchargement PDFLogiciel 50: Le monde de la pomme par Paul Morin DocLogiciel 50: Le monde de la pomme par Paul Morin MobipocketLogiciel 50: Le monde de la pomme par Paul Morin EPub

### **9YJ6MHR4BZN9YJ6MHR4BZN9YJ6MHR4BZN**